Exam : 250-365

Title: Data ProtectionAdministration for<br/>Windows(NBU 6.5)

## Version : DEMO

1.What is the name of the Netbackup service running after installation of a Windows client?

- A.NetBackup Windows Service
- B.NetBackup Client Service

C.NetBackup Remote Service

D.NetBack File System Service

#### Answer:B

2.Which NetBackup option uses snapshot technology to perform rapid snapshot-based restores?

A.Intelligent Disaster Recovery (IDR)

B.True image restore with move detection

C.Disk staging storage unit restore

D.Instant Recovery

#### Answer:D

3.In a NetBackup 6.5 environment, the image database resides \_\_\_\_\_.

A.within the EMM database

B.on the EMM server in binary format C.on the

master server in binary format D.within the

master server's Sybase database Answer:C

4. When the master server is running NetBackup version 6.5, what is the minimum version of NetBackup that can be running on a media server?

A.5.0 MP3

B.5.0 MP4

C.5.1

D.5.1 MP4

#### Answer:B

5.Which processes are found on a NetBackup UNIX client? (Choose three.)

A.bpbkar

B.bpbrm C.tar

D.bpcompatd

E.bpcd

#### Answer:A C E

6.Which statement is true about the relationship between a master server and an EMM server?

A.An EMM server supports only one master server.

B.An EMM server supports more than one master server.

C.A master server may use more than one EMM server.

D.A master server may use an EMM server one major version behind.

#### Answer:B

7.NetBackup Operations Manager provides some useful utilities to help manage the NOM database. Which command is used to launch the utility to perform NOM maintenance?

A.NOMadmincmd

B.NOMadmin

C.NOMcmd

#### D.NOMadm

#### Answer:B

8.Which actions can you take when performing a custom client installation on a Microsoft Windows 2003 system? (Choose two.)

A.You can deselect Veritas Snapshot Provider.

- B.You can change the default port numbers.
- C.You can only add up to five media servers.
- D.You can set a custom location for the NetBackup catalog.
- E.You can select to install the EMM database server.

#### Answer:A B

9.Which guidelines should be followed when conducting a NetBackup media server installation? (Choose three.)

A.You should remove any other vendor backup software.

B.At least one tape drive should be available for backup operations.

C.All NetBackup servers should recognize and be recognized by their client systems.

D.You should make certain that you have a server of a supported hardware type running a supported version of an OS.

E.You should remove previous versions of NetBackup in a Windows environment.

#### Answer:A C D

10.What is updated during a NetBackup installation on Windows 2003?

A.C:\WINDOWS\System32\drivers\etc\services and C:\\WINDOWS\System32\drivers\etc\hosts

B.C:\WINDOWS\System32\drivers\etc\services and Windows Registry

C.C:\WINDOWS\System\drivers\etc\services and C:\\WINDOWS\System\drivers\etc\hosts

D.C:\WINDOWS\System\drivers\etc\services and Windows Control Panel

#### Answer:B

11.You have just installed a NetBackup 6.5 master server and the EMM server is on a different machine. In addition to bprd, bpjobd, and nbpem, which other processes would be running on the master server if the installation was successful?

A.bpbrm, nbrb

B.bpdbm, nbemm

C.bpdbm, nbjm

D.bpbrm, nbjm

#### Answer:C

12.Which statements are true about upgrading an existing NetBackup installation to NetBackup 6.5? (Choose two.)

A.All master and media servers must be on the same revision level.

B.All clients must be on the same revision level as their media servers.

C.A media server may be one major revision level lower than the master server.

D.A client may be one major revision level lower than the master server.

E.A master server may be one major revision level lower than a media server.

#### Answer:C D

13. Which backup method can restore individual files from a raw disk backup?

A.Copy on write snapshot

B.Mirror snapshot

C.FlashBackup

D.True image restore

Answer:C

14. When a restore is performed to client A, which process will go active when the restore starts? A.tar

B.bpbkar

C.bpbkar32

D.tar32

#### Answer:D

15.Netbackup 6.5 is configured with a disk storage unit with staging enabled. Some of the images in the disk storage unit have been successfully duplicated. The disk storage unit becomes full. What happens next?

A.Duplicated images are purged until the disk storage unit can hold the next backup.

B.Duplicated images are purged until 98% below the disk capacity has been reached.

C.Duplicated images are purged until the high water mark has been reached.

D.Duplicated images are purged until the lower water mark has been reached.

#### Answer:D

16.Which report provides a list of media that were used in the last five hours?

A.Tape Lists

- **B.Tape Written**
- C.Tape Contents
- D.Tape Summary

E.Status of Backups

#### Answer:B

17. Which two commands can be used to check and update the robot inventory? (Choose two.)

- A.vmcheck
- B.bpupdate
- C.vmchange
- D.vmupdate
- E.vmcheckxxx

#### Answer:D E

18.A restore must be performed. You have gone into the Backup Archive and Restore GUI and are trying to view the valid images for clientA but the following error occurs: WARNING: Server does not contain any valid images. Which options may be incorrectly configured? (Choose three.)

- A.Source client for restores
- B.Destination client for restores
- C.Server to use for backups and restores

D.Media server for restore

#### E.Policy types for restore

#### Answer:A C E

19.Consider the following: Your environment has one master server and six SAN media servers. The systems use Shared Storage Option (SSO) to share ten tape drives on a single robot. Backups run at night to various media servers and you want to duplicate all backups during the day. All duplications must run on the master server to free media server resources. What would you do to allow the master server to

perform all duplications?

A.Clear Drive Duplication Enabled in the Device Manager for SAN media servers.

B.In the Vault policy, set Alternate Server Duplicate Disable for SAN media servers.

C.Set an offsite volume pool for master server access only.

D.Set an alternate read server in the Vault Management Properties tab.

#### Answer:D

20.Which factors affect the physical expiration of media? (Choose two.)

- A.Date
- B.Media full
- C.Number of mounts
- D.Media being moved to a new server
- E.Changing the backup retention level

Answer:A C

# **Trying our product !**

- ★ 100% Guaranteed Success
- ★ 100% Money Back Guarantee
- ★ 365 Days Free Update
- ★ Instant Download After Purchase
- ★ 24x7 Customer Support
- ★ Average 99.9% Success Rate
- ★ More than 69,000 Satisfied Customers Worldwide
- ★ Multi-Platform capabilities Windows, Mac, Android, iPhone, iPod, iPad, Kindle

### **Need Help**

Please provide as much detail as possible so we can best assist you. To update a previously submitted ticket:

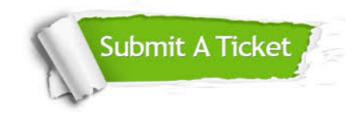

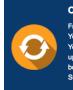

**One Year Free Update** Free update is available within One ter your purchase. After One ar, you will get 50% discounts for ng. And we are proud to ast a 24/7 efficient Customer t system via Emai

**Money Back Guarantee** To ensure that you are spending on

quality products, we provide 100% money back guarantee for 30 days from the date of purchase

Security & Privacy

We respect customer privacy. We use McAfee's security service to provide you with utmost security for your personal information & pea of mind.

#### Guarantee & Policy | Privacy & Policy | Terms & Conditions

100%

Any charges made through this site will appear as Global Simulators Limited. All trademarks are the property of their respective owners.

Copyright © 2004-2014, All Rights Reserved.